# **Faculty Portal Registration**

**Online registration must be conducted in Internet Explorer.** Do not use Mozilla or FireFox; otherwise, features will not work properly.

## Steps

- 1. Login to the Faculty Portal. Change the term to the upcoming semester.
- 2. Click **Registration** under the heading **Registration** on the navigation menu. If you receive a message indicating that you do not have advisor status, please notify the Information Technology Department at LCIT@louisburg.edu.
- 3. Locate the student's name that you will be registering and click the blue link *Register*. The list contains all student names who have ever been assigned to the advisor. Use the numbers listed in blue at the top of the table to navigate within the alphabet.

| Attp://portal.louisburg.edu/eFaculty/ceFaculty/ceFa | acultyRegist 🔎 👻 🗟 Home CAMS Explorer 🛛 🔀 Select Ad                   | visee for Registrati ×              | -                    |                                   |
|----------------------------------------------------------------------------------------------------|-----------------------------------------------------------------------|-------------------------------------|----------------------|-----------------------------------|
|                                                                                                    |                                                                       | Figure 1                            |                      |                                   |
| SHEILAH COTTEN                                                                                                    |                                                                       |                                     |                      | Monday, August 05, 2013           |
| Current term: FA-13 (change) Edit Address My Stats                                                                                                    | Sele                                                                  | ct Advisee for Regist               | ration               |                                   |
| Change Password Logout                                                                                                    | Viewing Page #1                                                       | [Allison, Joshua William] To<br>1 2 | [Pulley, Joy Yvette] |                                   |
|                                                                                                    | Advisee List                                                          |                                     |                      | Click to Descistor                |
| Faculty Portal                                                                                                    | Student Name                                                          | Student ID                          | Туре                 | Click to Register                 |
| Home                                                                                                    | - Allison, Joshua William                                             | A0000023887                         | ADMITTED             | Register                          |
| My Students<br>My Schedule                                                                                                    | Atkins, Devon Robert                                                  | A0000025598                         | ADMITTED             | Register                          |
| Registration –                                                                                                    | Atkins, Joshua Fredrick                                               | A0000025694                         | ADMITTED             | Register                          |
| Course Master                                                                                                    | Baiye, James Obafemi                                                  | A0000015870                         | ADMITTED             | Register                          |
| Stop Registration                                                                                                    | Bost, Kendall Graham                                                  | A0000027546                         | APPLICANT            | Register                          |
| Registration                                                                                                    | Bowling, Riana Lashawnetta<br>?ak=Mk0ufsYx0883gQzrdb7VVjbPFk2QmkYx7GQ | A0000025889                         | ADMITTED             | Register                          |
|                                                                                                    |                                                                       |                                     |                      | ▲ 🕅 隆 💭 🕪 🏀 📥 3:45 PM<br>8/5/2013 |

- 4. If the student has any type of academic alert or business hold, those will display in the window. Read the displayed message then click *OK*.
- 5. The Parameters window opens. Accept all settings except for Auto Load Co Requisites.

| http://portal.louisburg.edu/eFaculty/ceF                                            | acultyRegist 🔎 👻 🗟 C 🗙 🧭 Home CAMS Explorer             | Registration Parameters ×                                | <u> በ አ</u> መ           |
|-------------------------------------------------------------------------------------|---------------------------------------------------------|----------------------------------------------------------|-------------------------|
| LOUISBURG                                                                           |                                                         |                                                          |                         |
|                                                                                     |                                                         |                                                          | Monday, August 05, 2013 |
| aurrent term: FA-13                                                                 |                                                         | Registration Parameters                                  |                         |
| Eaculty Portal                                                                      | Registerin                                              | g Student: A0000025889 Bowling, Riana Lashawnetta for FA | <b>\-13</b>             |
| se the available navigation options on<br>the page. Please do not refresh or        | Registration Parameters                                 |                                                          |                         |
| avigate to a different site without first<br>rocessing the registration session you | Schedule Conflicts                                      | Course Equivalents                                       |                         |
| ave started.<br>hank you.                                                           | <ul> <li>Prerequisites</li> <li>Corequisites</li> </ul> | AutoLoad Corequisites                                    | 3                       |
|                                                                                     | <ul><li>Corequisites</li><li>Notify if Repeat</li></ul> |                                                          |                         |
| THREERIVERS                                                                         |                                                         | Load Cancel                                              | Uncheck this bo         |
|                                                                                     | © 2013 Three Riv                                        | ers Systems, Inc. All rights reserved.                   |                         |
|                                                                                     | Po                                                      | ortal Service Enabled                                    |                         |

## 📀 🦲 📋 🖸 💁 🔮 🔽

**Schedule Conflicts:** CAMS will check to see if the course being registered conflicts in day and time of other registered courses. If conflict exists, the user has option to override the warning and register the student for the class.

**Pre Requisites:** If Pre Requisites are not met, a warning prompt will appear and the user has the option to override the warning and register the student for the course.

**Co Requisites:** If student is not registered for a Co Requisite course, a warning prompt will appear, but user will be able to continue with registration of original class.

Notify if Repeat: If the course for which the student is registering has been taken before, a prompt will appear displaying the term the class was previously taken and the grade received by the student. Users have the option to override the warning ✓ and register the student for the class based on your institution's policies.

**Course Equivalents**: Allow Pre Requisite to be met using a course equivalent as defined in Course Master.

**Auto Load Co Requisites:** If desired, CAMS will automatically register any Co Requisites courses. **DO NOT SELECT THIS OPTION.** 

#### 6. Click Load

🔺 🔟 🎼 🛱 🕩 🏀 🔥 3:47 PM

7. The Registration window opens. Select courses by placing a check mark in the check box in the first column labeled *Add*. To narrow searches, click the "Show Filter" button at the top of the screen to enter specific days and/or times. This is optional but helps to limit the number of courses listed.

|                                                                      |                                                                                                    |                                                                                                    |                                                                                                    |                                                                                                    |                                                                                                    |                                                                                                    |                                                                                                    | INIOTIC                                                                                                    | ay, August 05                                                                                                    |                                                                                                    |
|----------------------------------------------------------------------|----------------------------------------------------------------------------------------------------|----------------------------------------------------------------------------------------------------|----------------------------------------------------------------------------------------------------|----------------------------------------------------------------------------------------------------|----------------------------------------------------------------------------------------------------|----------------------------------------------------------------------------------------------------|----------------------------------------------------------------------------------------------------|----------------------------------------------------------------------------------------------------|----------------------------------------------------------------------------------------------------|----------------------------------------------------------------------------------------------------|
|                                                                      |                                                                                                    |                                                                                                    | ų                                                                                                    | Jnofficia                                                                                                    | l Register Stu                                                                                                    | dent for Cou                                                                                                    | rses                                                                                                    |                                                                                                    | ,, ,                                                                                                    |                                                                                                    |
| aculty Portal                                                        | Regis                                                                                                    | tering Student: A000                                                                                                    | 00025889 Boy                                                                                                    | wling, Riana                                                                                                    | a Lashawnetta fo                                                                                                    | r FA-13.                                                                                                    |                                                                                                    |                                                                                                    |                                                                                                    |                                                                                                    |
| available navigation options on<br>Please do not refresh or          |                                                                                                    |                                                                                                    |                                                                                                    |                                                                                                    |                                                                                                    |                                                                                                    |                                                                                                    |                                                                                                    | Save Regist                                                                                                    | atior                                                                                                    |
| to a different site without first<br>ng the registration session you |                                                                                                    | _                                                                                                    |                                                                                                    | Cours                                                                                                    | e Name                                                                                                    |                                                                                                    | Start                                                                                                    | End                                                                                                    | Cre                                                                                                    | edits                                                                                                    |
| u.                                                                   |                                                                                                    | ACC120A                                                                                                    | ACCOUNTIN                                                                                                    | IG I                                                                                                    |                                                                                                    | 8/21/20                                                                                                    | 13 1                                                                                                    | 2/4/2013                                                                                                    |                                                                                                    | 4                                                                                                    |
| MS                                                                   |                                                                                                    | Instructor                                                                                                    | Room                                                                                                    | Days                                                                                                    | Start Time                                                                                                    | End Time                                                                                                    | Date                                                                                                    | Max Enr                                                                                                    | Total Enr                                                                                                    |                                                                                                    |
|                                                                      |                                                                                                    | ACC120B                                                                                                    |                                                                                                    |                                                                                                    | 05.00741                                                                                                    |                                                                                                    |                                                                                                    |                                                                                                    |                                                                                                    | 4                                                                                                    |
| 1                                                                    |                                                                                                    | Instructor                                                                                                    | Room                                                                                                    | Days                                                                                                    | Start Time                                                                                                    | End Time                                                                                                    | Date                                                                                                    | Max Enr                                                                                                    | Total Enr                                                                                                    |                                                                                                    |
|                                                                      |                                                                                                    | ART111A                                                                                                    | ART APPRE                                                                                                    | CIATION                                                                                                    |                                                                                                    |                                                                                                    |                                                                                                    |                                                                                                    | 15                                                                                                    | 3                                                                                                    |
| /                                                                    |                                                                                                    |                                                                                                    |                                                                                                    |                                                                                                    |                                                                                                    |                                                                                                    | Date                                                                                                    |                                                                                                    |                                                                                                    | _                                                                                                    |
|                                                                      | available navigation options on<br>t. Please do not refresh or<br>to a different site without first<br>ng the registration session you<br>red.<br>su.<br>ed By | Please do not refresh or<br>to a different site without first<br>ng the registration session you<br>red.  Add  add  add  add  add  add  add  a | Please do not refresh or<br>to a different site without first<br>ng the registration session you<br>ted.<br>au.<br>Add Course<br>Add Course<br>Add Course<br>ACC120A<br>Instructor<br>KOH, SANGSOON<br>Instructor<br>KOH, SANGSOON<br>Instructor<br>KOH, SANGSOON<br>Instructor<br>KOH, SANGSOON<br>Instructor<br>KOH, SANGSOON<br>Instructor<br>KOH, SANGSOON<br>Instructor<br>KOH, SANGSOON<br>Instructor<br>KOH, SANGSOON<br>Instructor<br>KOH, SANGSOON<br>Instructor<br>KOH, SANGSOON<br>Instructor<br>Instructor<br>KOH, SANGSOON<br>Instructor<br>Instructor | Please do not refresh or<br>to a different site without first<br>ng the registration session you<br>red.<br>Su<br>Add Course<br>Add Course<br>Add Course<br>Add Course<br>ACC120A ACCOUNTIN<br>ACC120B ACCOUNTIN<br>Instructor Room<br>KOH, SANGSOON TAF-314<br>Instructor Room<br>KOH, SANGSOON TAF-314<br>ART APPRE1 | Please do not refresh or<br>to a different site without first<br>ing the registration session you<br>red.<br>Due and the registration session you<br>red.<br>Due a different site without first<br>instructor<br>Course<br>Course | Please do not refresh or<br>to a different site without first<br>ng the registration session you<br>red.<br>Add Course Course Name<br>Add Course Course Name<br>Add Course<br>Add Course<br>Add Course Course Name<br>Add Course<br>Add Course<br>Add Course<br>Add Add Add Add Add Add<br>Add Add Add Add Add Add<br>Add Add Add Add Add Add<br>Add Add Add Add Add Add Add<br>Add Add Add Add Add Add Add<br>Add Add Add Add Add Add Add Add Add Add | Please do not refresh or<br>to a different site without first<br>path eregistration session you<br>red.<br>Sou.<br>Course Name<br>Add Course Course Name<br>Add Course<br>Add Course<br>Add Course<br>ACC120A<br>ACCOUNTING I<br>Start Time End Time<br>KOH, SANGSOON<br>TAF-314<br>Course Name<br>Start Time End Time<br>KOH, SANGSOON<br>TAF-314<br>Course Name<br>Start Time End Time<br>KOH, SANGSOON<br>TAF-314<br>Course Name<br>Start Time End Time<br>KOH, SANGSOON<br>TAF-314<br>Course Name<br>Start Time<br>Course Name<br>Start Time<br>Start Time<br>Start Time<br>Start Time<br>Start Time<br>Course Name<br>Start Time<br>Start Time<br>St | Instructor       Room       Days       Start Time       End Time       Date         KOH, SANGSOON       TAF-314       TR       09:00 AM       10:40 AM       Weekly         Imatructor       Room       Days       Start Time       End Time       Date         KOH, SANGSOON       TAF-314       TR       09:00 AM       10:40 AM       Weekly         Imatructor       Room       Days       Start Time       End Time       Date         KOH, SANGSOON       TAF-314       TR       09:00 AM       10:40 AM       Weekly         Imatructor       Room       Days       Start Time       End Time       Date         KOH, SANGSOON       TAF-314       TR       09:00 AM       10:40 AM       Weekly | Image: Please do not refresh or to a different site without first no different site without first no session you red.       Add       Course       Course Name       Start       End         Dau.       ACC120A       ACCOUNTING I       8/21/2013       12/4/2013         ed By       Instructor       Room       Days       Start Time       End Time       Date       Max Enr         KOH, SANGSOON       TAF-314       TR       09:00 AM       10:40 AM       Weekly       24         Imatructor       Room       Days       Start Time       End Time       Date       Max Enr         KOH, SANGSOON       TAF-314       TR       09:00 AM       10:40 AM       Weekly       24         Imatructor       Room       Days       Start Time       End Time       Date       Max Enr         KOH, SANGSOON       TAF-314       TR       12:00 PM       01:40 PM       Weekly       24         Imatructor       Room       Days       Start Time       End Time       Date       Max Enr         KOH, SANGSOON       TAF-314       TR       12:00 PM       01:40 PM       Weekly       24 | Image: Please do not refresh or to a different site without first no session you red.       Course       Course Name       Start       End       Creating List         Add       Course       Course Name       Start       End       Creating List         Add       Course       Course Name       Start       End       Creating List         Add       Course       Course Name       Start       End       Creating List         Add       Course       ACC120A       ACCOUNTING I       8/21/2013       12/4/2013         Imatuctor       Room       Days       Start Time       End Time       Date       Max Enr       Total Enr         KOH, SANGSOON       TAF-314       TR       09:00 AM       10:40 AM       Weekly       24       11         ACC120B       ACCOUNTING I       8/21/2013       12/4/2013       12/4/2013         Instructor       Room       Days       Start Time       End Time       Date       Max Enr       Total Enr         KOH, SANGSOON       TAF-314       TR       12:00 PM       01:40 PM       Weekly       24       15         ADT14140       ART APPRECIATION       APD14012       12/4/2013       12/4/2013 |

8. If a course is full, a warning is displayed in red. If two courses are scheduled for the same time, a conflict message is displayed.

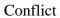

|                                                                                       | and the state of the state of t |                         |
|---------------------------------------------------------------------------------------|----------------------------------------------------------------------------------------------------|-------------------------|
| Attp://portal.louisburg.edu/eFaculty/ceF                                              | acultyRegist D + 🗟 C X of Home CAMS Explorer                                                                                                    | ଳି 🖒 🔅                  |
|                                                                                       |                                                                                                    |                         |
| SHEILAH COTTEN                                                                        |                                                                                                    | Monday, August 05, 2013 |
| Current term: FA-13                                                                   | Register Class Options                                                                                                    |                         |
| Faculty Portal –                                                                      | Registering: ACC120A - ACCOUNTING I                                                                                                    |                         |
| Use the available navigation options on the page. Please do not refresh or            | Continue                                                                                                    |                         |
| navigate to a different site without first<br>processing the registration session you | This course's schedule conflicts with another course.                                                                                                    |                         |
| have started.<br>Thank you.                                                           | Click Yes to Register, No to Cancel                                                                                                    |                         |
| Powered By                                                                            | ◎ -Yes                                                                                                    |                         |
| CAMS                                                                                  | ◎ -No                                                                                                    |                         |
|                                                                                       | The selected course: ACCOUNTING I<br>Scheduled on:<br>TR from 9:00:00 AM to 10:40:00 AM                                                                                                    |                         |
|                                                                                       | Conflicts with: PRINCIPLES OF SOCIOLOGY<br>Scheduled on: TR from 9:30:00 AM to 10:45:00 AM                                                                                                    |                         |
| 1                                                                                     |                                                                                                    |                         |

### Full Class

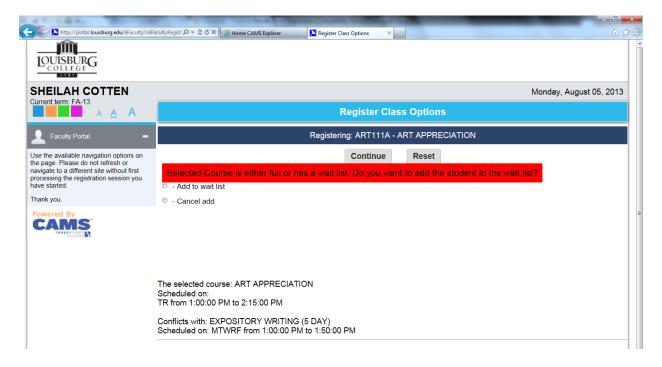

(At this time, Louisburg College does not use a waiting list for courses. Please <u>do not</u> choose the option to add a student to the waiting list.)

When you click the *Add* check box to enter a student into a class, the browser refreshes and adds the course to the top of the list. See code list above *Registered Courses* for Alerts notations. *Total Credits* are listed below the created schedule. To make changes, click the *Drop* check box to the left of the course id, and the course will be removed from the student's schedule.

9. Continue adding other courses to complete the student's schedule, and then click the *Save Registration* link in the upper-right of the window.

| L http://portal.louisburg.edu/eFaculty/cef                                    | acultyRegist ₽ ▼ 🖀                                                     | C X S Home C                                                                           | AMS Explorer                                                                                     | Unofficial Register Student f.                                                                                     | ×                   |                                                   |                                   | (n)                             |         |
|-------------------------------------------------------------------------------|------------------------------------------------------------------------|----------------------------------------------------------------------------------------|--------------------------------------------------------------------------------------------------|----------------------------------------------------------------------------------------------------|---------------------|---------------------------------------------------|-----------------------------------|---------------------------------|---------|
| SHEILAH COTTEN                                                                |                                                                        |                                                                                        |                                                                                                  |                                                                                                    |                     |                                                   | Monda                             | y, August 05, 2013              | ;       |
| Surrent term: FA-13                                                           |                                                                        |                                                                                        | Un                                                                                               | official Registe                                                                                                   | r Student for Co    | ourses                                            | Click                             | to Save R                       | egistra |
| 👤 Faculty Portal 🛛 🗕                                                          | Registering                                                            | Student: A00                                                                           | 00025889 Bowlir                                                                                  | ng, Riana Lashawn                                                                                                  | etta for FA-13.     |                                                   |                                   |                                 |         |
| se the available navigation options on                                        | Cancel Reg                                                             | gistration                                                                             |                                                                                                  |                                                                                                    |                     |                                                   |                                   | Save Registration               |         |
| e page. Please do not refresh or<br>avigate to a different site without first | Show Filter                                                            |                                                                                        |                                                                                                  |                                                                                                    |                     |                                                   |                                   |                                 |         |
|                                                                               |                                                                        |                                                                                        |                                                                                                  |                                                                                                    |                     |                                                   |                                   |                                 |         |
|                                                                               |                                                                        |                                                                                        | during course sele                                                                               | ection:                                                                                                    |                     |                                                   |                                   |                                 |         |
| ave started.                                                                  | ** Alerts are<br>W=Waiting L                                           | shown in red<br>_ist (Order/Of)                                                        |                                                                                                  | flicts, P=Prerequisi                                                                                               | tes Not Met, C=Core | quisites Not M                                    | let, R=Course                     | is a Repeat.                    |         |
| ave started.                                                                  | ** Alerts are<br>W=Waiting L                                           | shown in red<br>∟ist (Order/Of)<br>heckbox next t                                      | during course sele<br>, S=Schedule Con<br>to the course you w                                    | flicts, P=Prerequisi                                                                                               | tes Not Met, C=Core | quisites Not M                                    | let, R=Course                     | is a Repeat.                    | =       |
| ave started.<br>hank you.                                                     | ** Alerts are<br>W=Waiting L<br>Select the cl                          | shown in red<br>∟ist (Order/Of)<br>heckbox next t                                      | , S=Schedule Con                                                                                 | flicts, P=Prerequisi                                                                                               | tes Not Met, C=Core | quisites Not M<br>Start                           | let, R=Course<br>End              | is a Repeat.                    | Ē       |
| ave started.<br>hank you.                                                     | ** Alerts are<br>W=Waiting L<br>Select the cl<br>Registered Co         | shown in red<br>List (Order/Of)<br>heckbox next to<br>burses<br>Course                 | , S=Schedule Con<br>to the course you (                                                          | flicts, P=Prerequisi<br>wish to drop.                                                                              | _                   |                                                   |                                   |                                 |         |
| ave started.<br>hank you.                                                     | ** Alerts are<br>W=Waiting L<br>Select the cl<br>Registered Co<br>Drop | shown in red<br>List (Order/Of)<br>heckbox next to<br>purses<br>Course<br>ENG0971      | , S=Schedule Con<br>to the course you (                                                          | flicts, P=Prerequisi<br>wish to drop.<br>Course Name                                                               | _                   | Start                                             | End                               | Credits                         | 5       |
| ave started.<br>hank you.                                                     | ** Alerts are<br>W=Waiting L<br>Select the cl<br>Registered Co<br>Drop | shown in red<br>List (Order/Of)<br>heckbox next t<br>Durses<br>Course<br>ENG0971       | , S=Schedule Con<br>to the course you<br>READING AND CRI                                         | flicts, P=Prerequisi<br>wish to drop.<br>Course Name<br>FICAL THINKING WO                                          | RKSHOP              | Start<br>8/21/2013                                | End<br>12/4/2013                  | Credits<br>3                    |         |
| ave started.<br>hank you.                                                     | ** Alerts are<br>W=Waiting L<br>Select the ch<br>Registered Co<br>Drop | shown in red<br>List (Order/Of)<br>heckbox next to<br>purses<br>ENG0971<br>tor<br>AN T | , S=Schedule Con<br>to the course you w<br>READING AND CRI<br>Room Days                          | flicts, P=Prerequisi<br>vish to drop.<br>Course Name<br>ITCAL THINKING WO<br>Start Time<br>02:30 PM                | RKSHOP<br>End Time  | - Start<br>8/21/2013<br>Date                      | End<br>12/4/2013<br>Max Enr       | Credits<br>3<br>Total Enr       |         |
| rocessing the registration session you<br>ave started.<br>hank you.           | ** Alerts are<br>W=Waiting L<br>Select the cl<br>Registered Co<br>Drop | shown in red<br>List (Order/Of)<br>heckbox next to<br>purses<br>ENG0971<br>tor<br>AN T | , S=Schedule Con<br>to the course you<br>READING AND CRI <sup>®</sup><br>Recom Days<br>AF-227 TR | flicts, P=Prerequisi<br>wish to drop.<br>Course Name<br>FICAL THINKING WO<br>Start Time<br>02:30 PM<br>ING (5 DAY) | RKSHOP<br>End Time  | Start<br>8/21/2013<br>Date<br>Weekly<br>8/21/2013 | End<br>12/4/2013<br>Max Enr<br>17 | Credits<br>3<br>Total Enr<br>17 |         |

10. The student's schedule displays as a matrix.

The student has completed unofficial registration. Once the Registrar approves the schedule, and the Financial Services Office completes the registration process, the schedule moves to official status. The Registrar has the authority to change a student's schedule if necessary.

## View a Student's Schedule

To view an unofficial student schedule at any point in time, click the *My Students* link in the menu to the left. Locate the student's name and click *Select* to the left of the name. Click the *Schedule* link in blue. To print a student schedule, click the printer icon just above the schedule.

## Student Portal

The student can check his/her registration by logging in the Student Portal. Select the upcoming term and click on *My Schedule*.

The student's schedule appears as a matrix as it was displayed in the Faculty Portal.

(Updated 04/05/2018)